## アンケート回答方法 〜スマートフォンやタブレットでご覧になる方へ〜

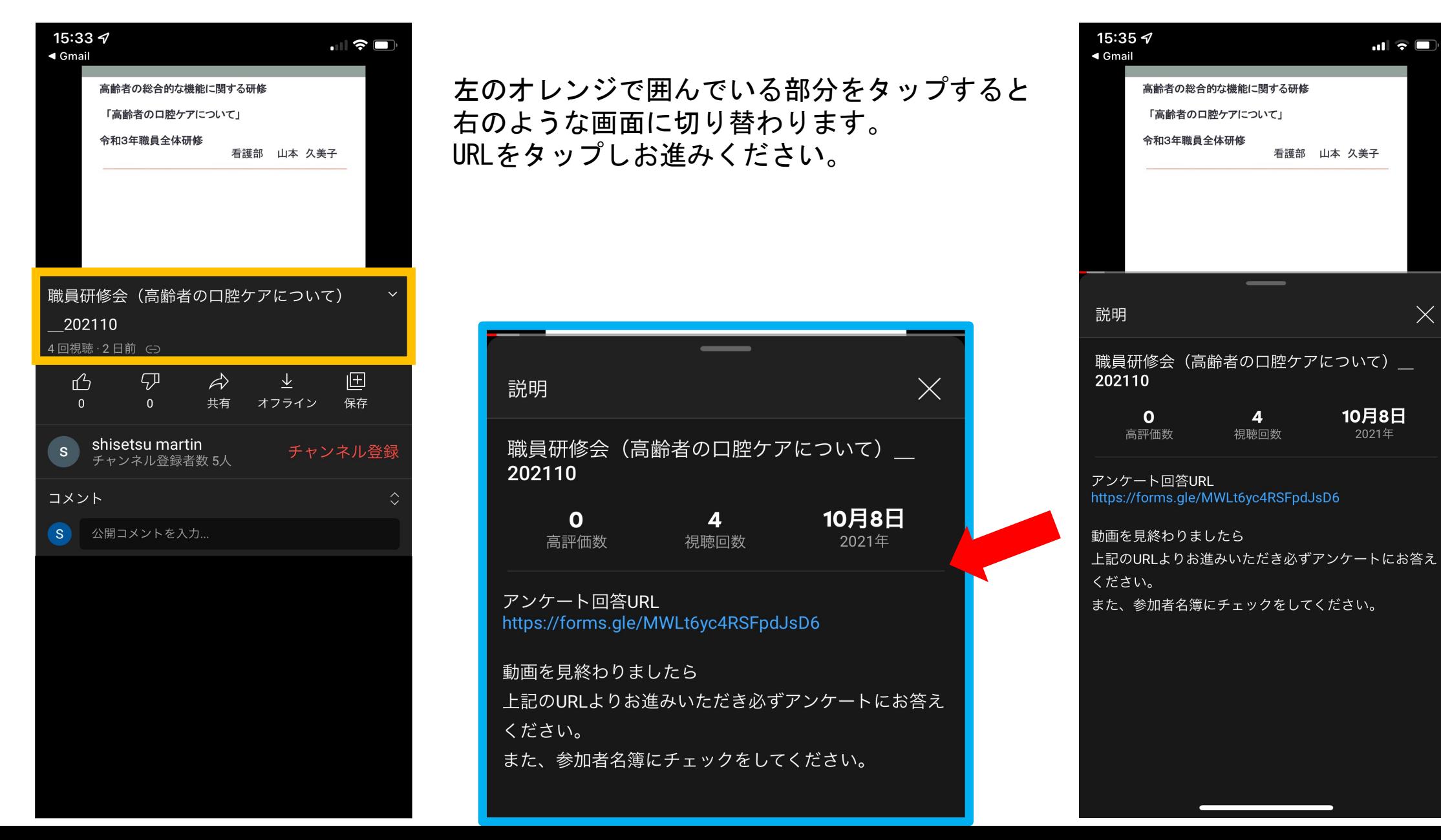